## **OAJ e-filing portal – HOW CREATE A USER ACCOUNT**

The e-filing account is used for both UNDT and UNAT e-filing activities. Once you have created an account it can be used in subsequent filings to either of the two tribunals. The below describes how to create an account.

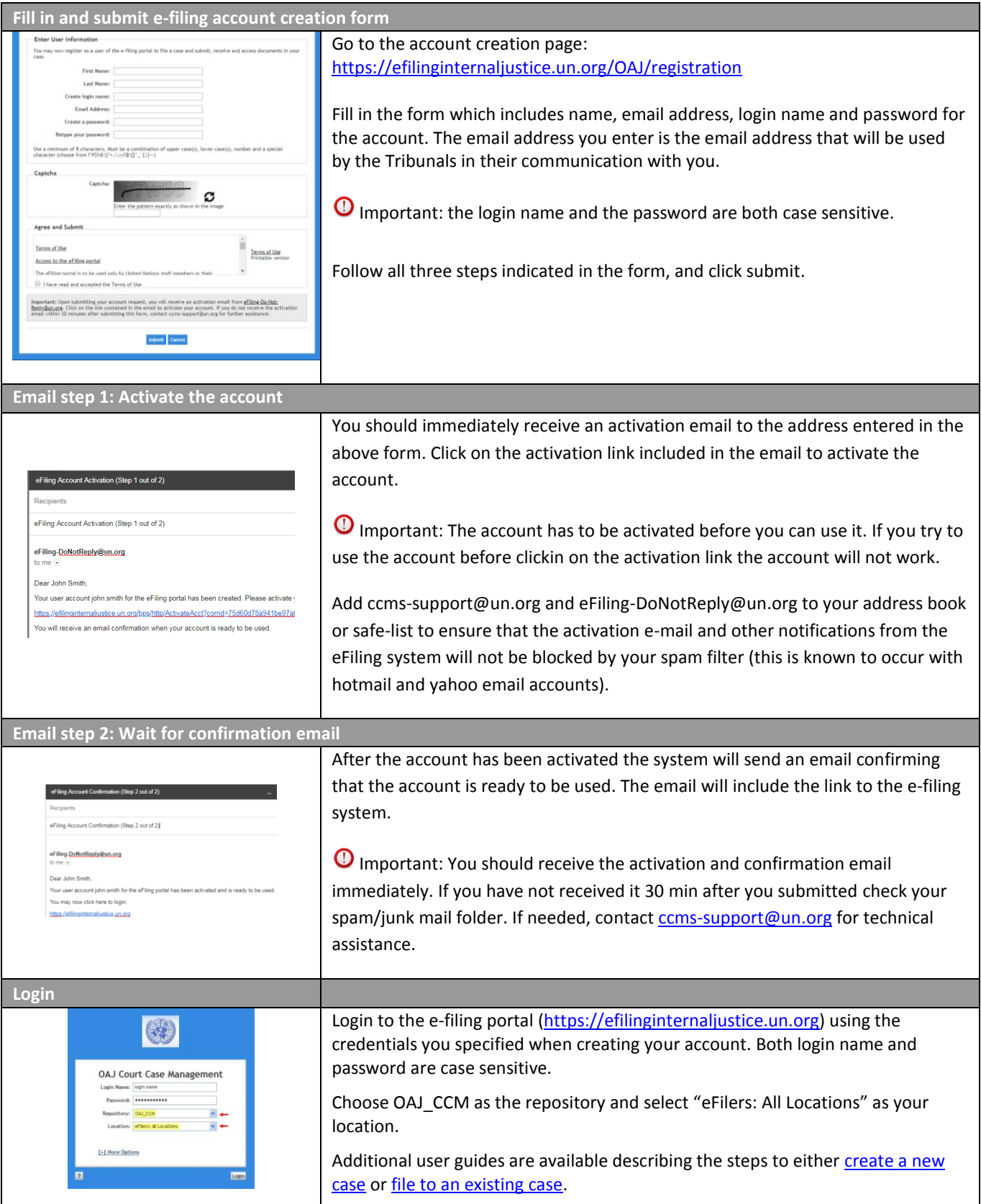